#### MSU Old Cinema Filter Crack [Latest] 2022

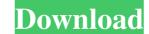

### MSU Old Cinema Filter Full Product Key Download [32|64bit]

### MSU Old Cinema Filter Crack With Registration Code [Win/Mac]

1)Install filter 1.1 Run the file "MSUOCF.cmd" 1.2 Extract or compress your video file in an appropriate folder. 2) Enjoy the effect! Source Code: MSUOIdCinemaFlt.zip MSUOCF.cmd MSUOCF.cmd MSUOCF.cmd MSUOCF.cmd MSUOCF.cmd is for FREE: Doesn't work if you have played the video in the first place. It only works if you have not played a particular video before. LiveRecord - a filter which allows the user to create an instant video stream out of any software or hardware video capture device, video capture device, video capture device or video capture device or video capture device or video capture device or video capture device or video capture device or video capture device or or desktop or on tape.It can record audio or not.Some possible use cases: \* Create a live stream (video+audio) from your vebcam LiveRecord a video from any Windows application (for example you are recording a movie with Xvidcap, figure software) \* Record a video from any software and plug in your webcam LiveRecord avideo from any wideo capture software and plug in your webcam LiveRecord avideo from any windows application and show the video on your browser \* Record avideo from any wideo editor (for example record your song using any video editor (for example record your song using any video editor (for example record your song using any video editor and send the result) \* Create a live stream (video+audio) from any Windows application \*... \*... and more Supported devices: \* You can use any video capture 09e8f5149f

### MSU Old Cinema Filter PC/Windows

## What's New In MSU Old Cinema Filter?

Manual of Using MSU Old Cinema Filter: 1. First open VirtualDub, select video, then press "Set video format" button. 2. Rename the.wmv to.avi (videos only supported with'same file name' option selected). 3. Set video output to the best setting, re-do previews. 4. Press "Start" button. 5. Choose "MSU Old Cinema Filter" in "Choose a Filter For" list. 5. Set video settings like you like. MSU Old Cinema Filter Features: 1. No delay (for better video effect) 2. Real time settings (for real and fast video effect). 3. Rich video effects for video editing. 4. High quality video with 5.0:1 ratio. 5. High FPS (for high speed videos). 6. "Altering Controlling", special effect for different video qualities. 7. "Fast Reprocessing" function, remove slow videos. 8. With "Fast Altering", you can accelerate the video effect. 8. Quick and easy to use. 9. "Note", a file will be created under your VirtualDub's folder. 10. "Help", you can read about this filter's functions and features. Any question, suggestion, or recommend for the "MSU Old Cinema Filter"? Please mail us at [email protected]Serra de la Caputina Serra de la Caputina is a mountain range in eastern Spain, It is located in the province of Castelló, Valencian Community and Catalonia. The higher elevations almost exclusively with heather and gorse. The range is named after a great veneration of St. Caputius which became popular in the area under the name of hermit, during the 12th century the mystery of Saint Caputius attracted people from Catalonia, the Balearic Islands, the Valencian fortress that belonged to a king from the upper range of the Pyrenees. The actual watchtower is 100 years old and is called Tower of Walls (Torre de Puertas). References La caputina Category:M

# System Requirements For MSU Old Cinema Filter:

CPU: Dual Core (2 GHz) or faster (other CPUs may work, just might run slower) RAM: 2 GB (1 GB for optional extras like Music & Movies) Free Disk Space: 2 GB Other: Internet access Of course, I don't have them all set up, but I do have a couple of Movies and Music, some additional images and graphics, my work notes, and plenty of other things. I've included a link for the free trial

### Related links:

https://evening-badlands-70033.herokuapp.com/napgree.pdf https://claremontecoforum.org/2022/06/tracerplus-connect-1-97-free-for-pc-final-2022/ http://www.bayislistings.com/cacheman-7-8-0-0-crack-lifetime-activation-code/ http://dealskingdom.com/imtoo-audio-converter-pro-6-5-0-crack-free-latest-2022/ https://shapshare.com/upload/files/2022/06/aPaJA4s5vWkPYiQ7fKbc\_08\_400d406d367a2781b187d338e95e06ec\_file.pdf https://www.clyouththeatre.org/wp-content/uploads/2022/06/Wallpaper\_Master7\_Crack\_Free\_Download\_2022.pdf https://shiphighline.com/avi-2-dvd-vcd-crack-free-download-for-pc-latest-2022/ https://viajacomolocal.com/wp-content/uploads/2022/06/GW\_ProphMonk\_Skill\_Icon\_Set.pdf https://sehatmudaalami65.com/?p=6850 http://tekbaz.com/2022/06/08/ezmanage-sql-standard-crack-activation-key/ https://automative.club/upload/files/2022/06/R7EPjOD51NYjVCDDPOoN\_08\_56b7292814712ef91425b81be54eb029\_file.pdf http://descargatelo.net/pc/descargas/kundo-crack-keygen-latest/ https://patmosrestoration.org/wp-content/uploads/2022/06/Old\_Bottle\_Crowns\_Icon.pdf https://sbrelo.com/upload/files/2022/06/SZi1JQ8MdV4V9OUwP4rI\_08\_400d406d367a2781b187d338e95e06ec\_file.pdf https://koalalauncher.com/wp-content/uploads/2022/06/shauelka.pdf https://loquatics.com/wp-content/uploads/2022/06/Mobile Media Converter Crack With Full Keygen.pdf https://damariuslovezanime.com/portable-infekt-12-68-crack-license-key-full-for-windows-march-2022/ http://aakasharjuna.com/extended-godmode-crack-full-product-key-winmac/ https://domainmeans.com/pocket-calculator-crack-free-for-pc/ https://earthoceanandairtravel.com/wp-content/uploads/2022/06/piekri.pdf